#### **VARIAL-PERSONALABRECHNUNG:**

**511 Monatsabschluss/-anfang** beginnt den neuen Abrechnungsmonat **1xx/2xx** Verwalten Firmen-/Tabellendaten bei Bedarf **3xx** Verwalten Arbeitnehmerstamm und AN- Mehrfachdaten

#### **PROACTIVITY:**

 **Aktualisierung Stammdaten** unter *Verarbeitung*, übernimmt den aktuellen Datenbestand (Arbeitnehmer + Lohnarten) Lohnvorgaben **Sollvorgaben** pflegen (pro Kst/pro AN) **Sollermittlung**<br> **Sollermittlung**<br>
Lohnliste/Arbeitszeitnachweise pro Kostenste **Lohnliste** Lohnliste/ Arbeitszeitnachweise pro Kostenstelle oder Mitarbeiter unter *Auswertung* drucken **Zeitennachweise** Zeitennachweise pro AN und Kostenstelle unter *Auswertung* drucken **Lohnverteilung übernehmen** übernimmt Lohn aus Faktura (Arbeitsscheine, Einmalaufträge, Rechnungen) **Ermitteln geschätztes SV-Brutto** ggf. für die Beitragsschuld bei den Krankenkassen

## **VARIAL- PERSONALABRECHNUNG:**

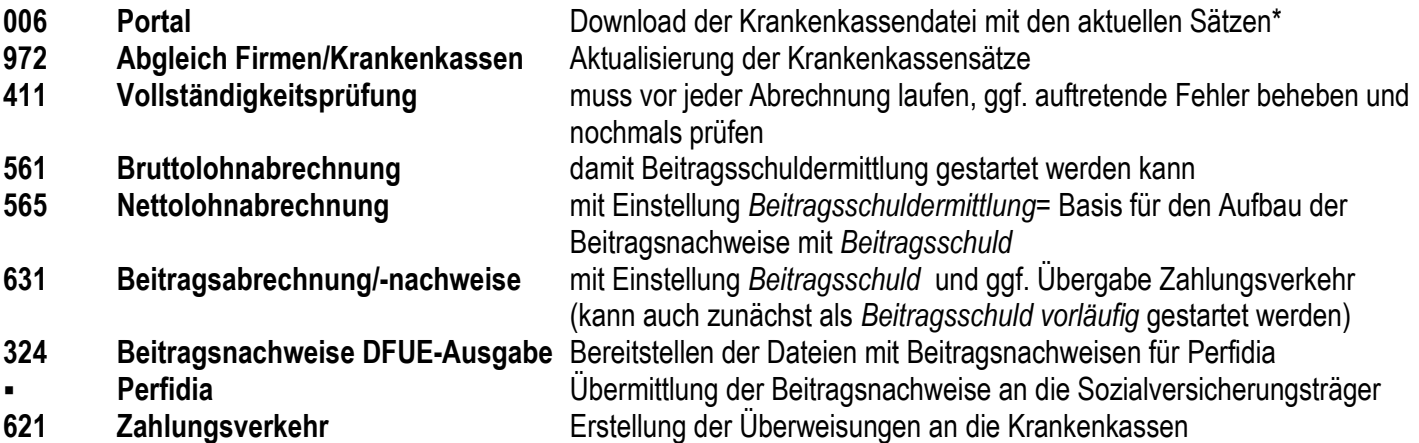

### **PROACTIVITY:**

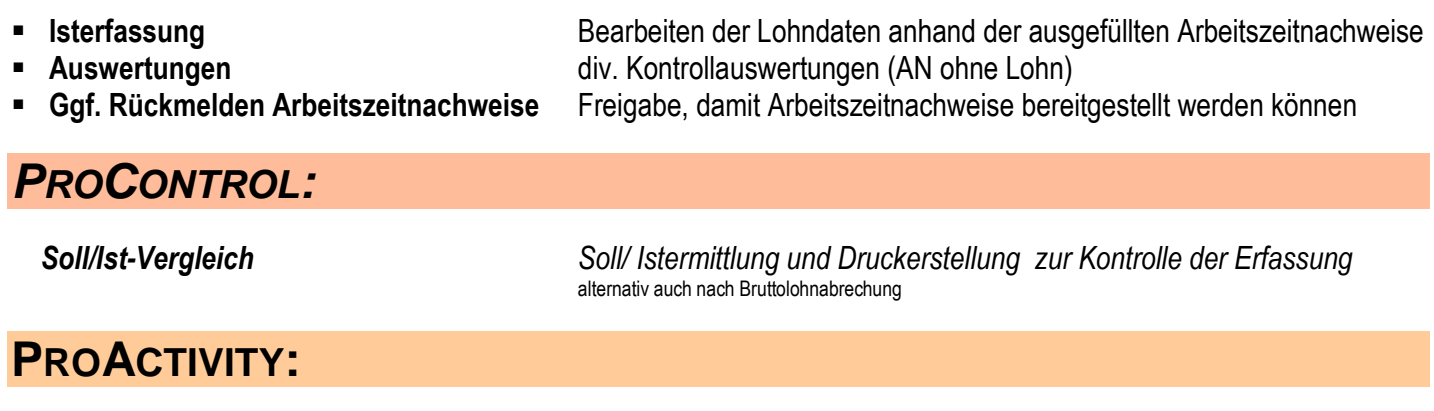

**Bereitstellung Istwerte Lohn** zur Übergabe der Lohndaten an das Abrechnungssystem

#### **VARIAL- PERSONALABRECHNUNG:**

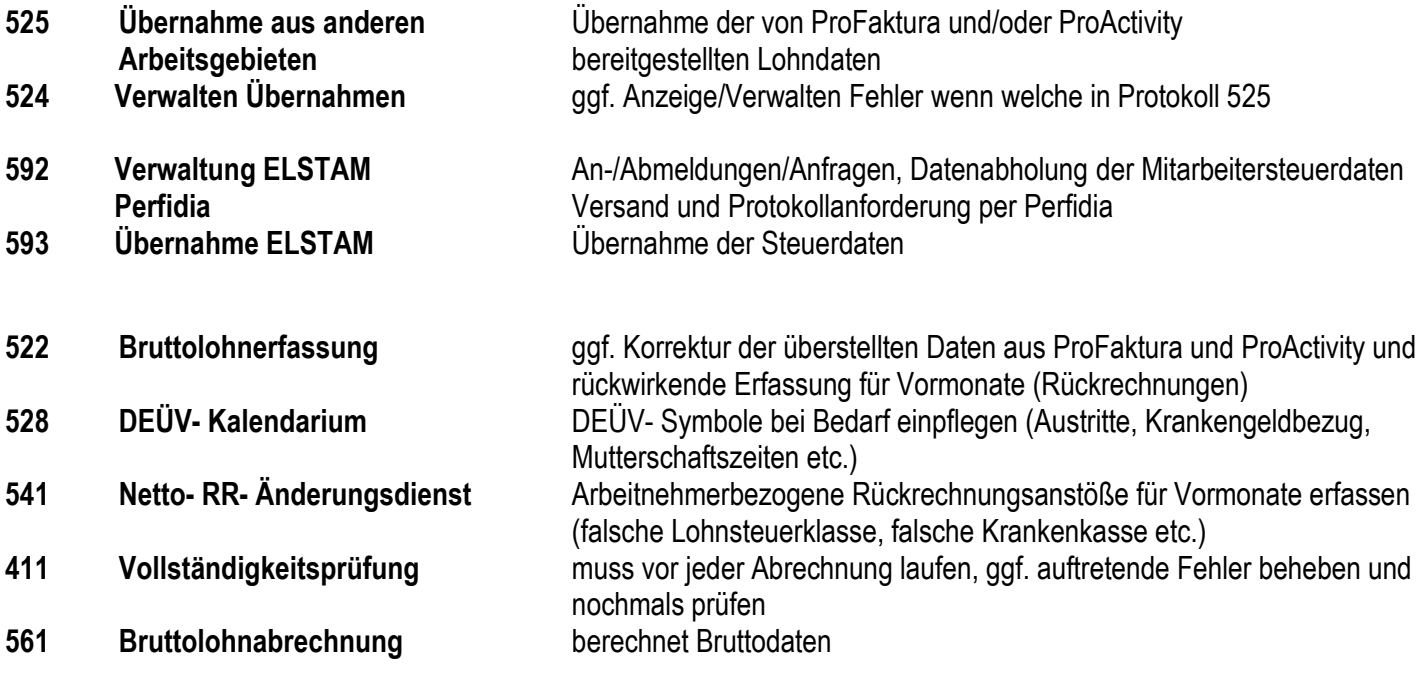

# *PROCONTROL:*

Soll/ Istermittlung und Druckerstellung zur Kontrolle der Erfassung alternativ auch vor Übernahme der Bewegungen in Varial

# **VARIAL- PERSONALABRECHNUNG:**

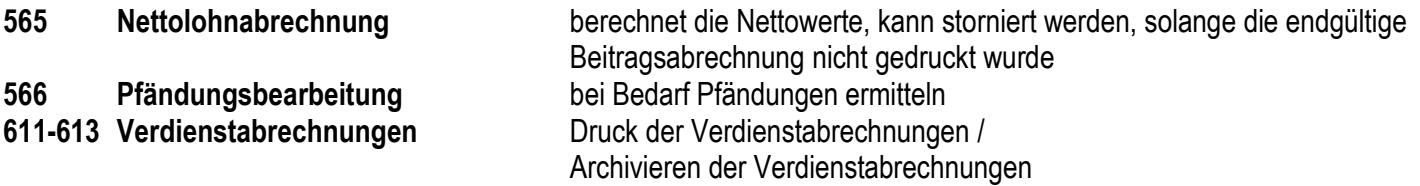

# **VARIAL - ZAHLUNGEN AN ARBEITNEHMER**

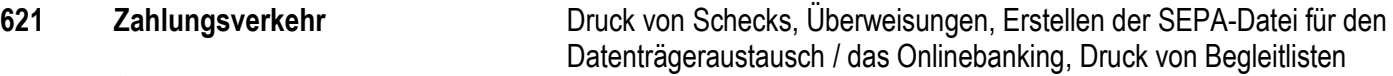

- **627 Überzahlungsliste**
- **628 Barauszahlungsliste**

## **VARIAL- FINANZAMT UND AUSWERTUNGEN**

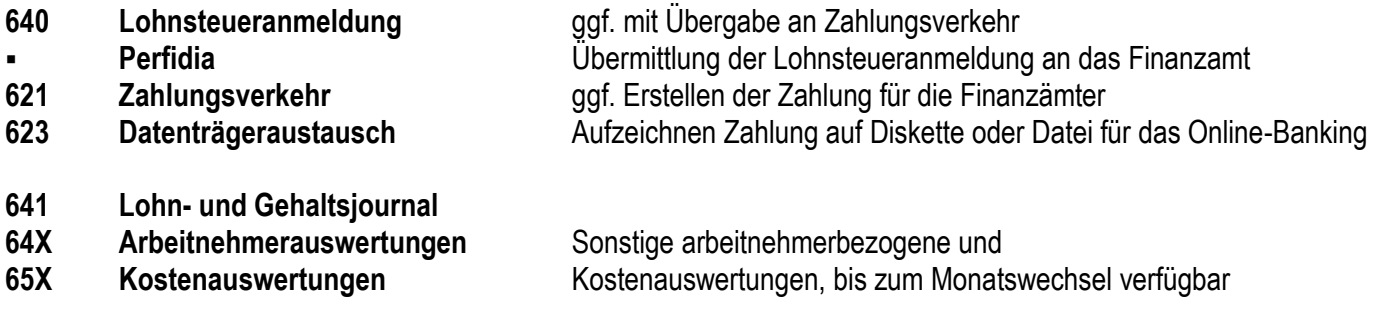

## **VARIAL - KRANKENKASSEN**

**631 Beitragsabrechung/-nachweis** schließt den aktuellen Monat ab - Vorsicht: Wenn *endgültig*  gedruckt, ist keine Stornierung der Abrechung mehr möglich. Anwahl *Beitragsermittlung* oder zunächst *Beitragsermittlung vorläufig*

# **VARIAL - ÜBERGABE AN FIBU UND OBJEKTKONTROLLE**

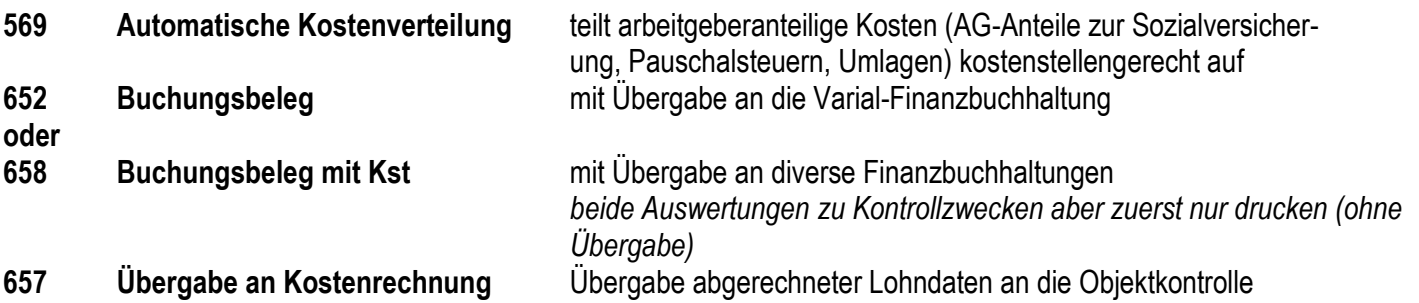

# **VARIAL - DEÜV-MELDUNGEN**

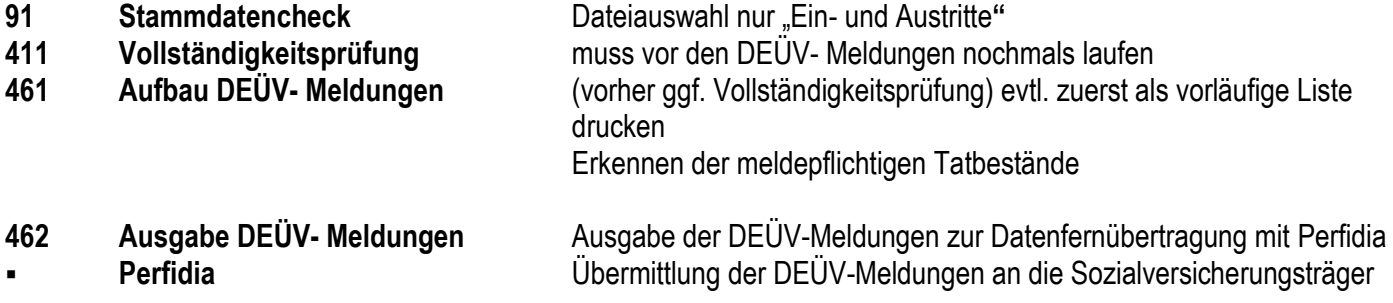

### **VARIAL- AUSWERTUNGEN FÜR AUSGESCHIEDENE ARBEITNEHMER**

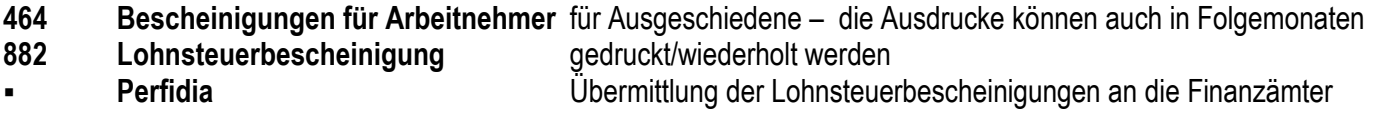

**Und dann geht's wieder von vorne los!!!**